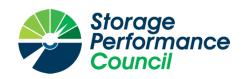

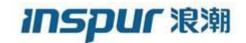

### SPC BENCHMARK 1<sup>TM</sup>

### FULL DISCLOSURE REPORT

## INSPUR ELECTRONIC INFORMATION INDUSTRY CO. INC. INSPUR AS5500G5

**SPC-1 V3.8.0** 

SUBMISSION IDENTIFIER: A32015

SUBMITTED FOR REVIEW: JUNE 17, 2020

PREAMBLE Page 2 of 34

### First Edition - June 2020

THE INFORMATION CONTAINED IN THIS DOCUMENT IS DISTRIBUTED ON AN AS IS BASIS WITHOUT ANY WARRANTY EITHER EXPRESS OR IMPLIED. The use of this information or the implementation of any of these techniques is the customer's responsibility and depends on the customer's ability to evaluate and integrate them into the customer's operational environment. While each item has been reviewed by Inspur Electronic Information Industry Co. Inc. for accuracy in a specific situation, there is no guarantee that the same or similar results will be obtained elsewhere. Customers attempting to adapt these techniques to their own environment do so at their own risk.

This publication was produced in the United States. Inspur Electronic Information Industry Co. Inc. may not offer the products, services, or features discussed in this document in other countries, and the information is subject to change with notice. Consult your local Inspur Electronic Information Industry Co. Inc. representative for information on products and services available in your area.

© Copyright Inspur Electronic Information Industry Co. Inc. 2020. All rights reserved.

Permission is hereby granted to publicly disclose and reproduce this document, in whole or in part, provided the copyright notice as printed above is set forth in full text on the title page of each item reproduced.

### **Trademarks**

SPC Benchmark 1, SPC-1, SPC-1 IOPS, SPC-1 LRT and SPC-1 Price-Performance are trademarks of the Storage Performance Council.

Inspur, the Inspur logo and AS5500G5 are trademarks or registered trademarks of Inspur Electronic Information Industry Co. Inc. in the United States and other countries. All other brands, trademarks, and product names are the property of their respective owners.

### **Benchmark Specification and Glossary**

The official SPC Benchmark 1<sup>TM</sup> (SPC-1<sup>TM</sup>) specification is available on the website of the Storage Performance Council (SPC) at <a href="https://www.spcresults.org">www.spcresults.org</a>.

The SPC-1<sup>TM</sup> specification contains a glossary of the SPC-1<sup>TM</sup> terms used in this publication.

Submission Identifier: A32015

Submitted for Review: June 17, 2020

TABLE OF CONTENTS Page 3 of 34

### **Table of Contents**

| Audit Certification                                      | 4  |
|----------------------------------------------------------|----|
| Letter Of Good Faith                                     | 6  |
| Executive Summary                                        | 7  |
| Configuration Information                                | 12 |
| Benchmark Configuration and Tested Storage Configuration | 12 |
| Benchmark Configuration Creation Process                 | 14 |
| Benchmark Execution Results                              | 15 |
| Benchmark Execution Overview                             | 15 |
| SUSTAIN Test Phase                                       | 16 |
| RAMPD_100 Test Phase                                     | 19 |
| Response Time Ramp Test                                  | 22 |
| Repeatability Test                                       | 24 |
| Space Optimization Techniques                            | 27 |
| Data Persistence Test                                    | 28 |
| Appendix A: Supporting Files                             | 29 |
| Appendix B: Third Party Quotation                        | 30 |
| Appendix C: Tuning Parameters and Options                | 31 |
| Appendix D: Storage Configuration Creation               | 32 |
| Appendix E: Configuration Inventory                      | 33 |
| Appendix F: Workload Generator                           |    |

AUDIT CERTIFICATION Page 4 of 34

### **AUDIT CERTIFICATION**

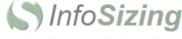

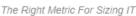

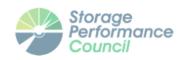

Hao Sun Inspur Electronic Information Industry Co. Ltd. NO.1036, Inspur Road, Jinan People's Republic of China

June 17, 2020

I verified the SPC Benchmark  $\mathbf{1}^{TM}$  (SPC- $\mathbf{1}^{TM}$  V3.8) test execution and performance results of the following Tested Storage Product:

### AS5500G5

The results were:

| SPC-1 IOPS™                 | 3,300292              |
|-----------------------------|-----------------------|
| SPC-1 Price-Performance™    | \$295.73/SPC-1 KIOPS™ |
| SPC-1 IOPS™ Response Time   | 0.387 ms              |
| SPC-1 Overall Response Time | 0.228 ms              |
| SPC-1 ASU Capacity          | 137,438 GB            |
| SPC-1 ASU Price             | \$7.11/GB             |
| SPC-1 Total System Price    | \$975,975.69          |

In my opinion, these performance results were produced in compliance with the SPC requirements for the benchmark.

The testing was executed using the SPC-1 Toolkit Version v3.0.2-1-g823a. The audit process was conducted in accordance with the SPC Policies and met the requirements for the benchmark.

A Letter of Good Faith was issued by the Test Sponsor, stating the accuracy and completeness of the documentation and testing data provided in support of the audit of this result.

A Full Disclosure Report for this result was prepared by InfoSizing, reviewed and approved by the Test Sponsor, and can be found at <a href="https://www.spcresults.org">www.spcresults.org</a> under the Submission Identifier A32015.

The independent audit process conducted by InfoSizing included the verifications of the following items:

63 Lourdes Dr. | Leominster, MA 01453 | 978-343-6562 | www.sizing.com

AUDIT CERTIFICATION Page 5 of 34

Inspur AS5500G5 A32014

- · The physical capacity of the data repository;
- · The total capacity of the Application Storage Unit (ASU);
- · The accuracy of the Benchmark Configuration diagram;
- The tuning parameters used to configure the Benchmark Configuration;
- · The Workload Generator commands used to execute the testing;
- · The validity and integrity of the test result files;
- · The compliance of the results from each performance test;
- The compliance of the results from each persistence test;
- · The compliance of the submitted pricing model; and
- The differences between the tested and the priced configuration, if any.

The Full Disclosure Report for this result was prepared in accordance with the disclosure requirements set forth in the specification for the benchmark.

The following benchmark requirements, if any, were waived in accordance with the SPC Policies:

None.

Respectfully Yours,

Doug Johnson, Certified SPC Auditor

63 Lourdes Dr. | Leominster, MA 01453 | 978-343-6562 | www.sizing.com

LETTER OF GOOD FAITH Page 6 of 34

### **LETTER OF GOOD FAITH**

June 17, 2020

To: Doug Johnson, SPC Auditor

PerfLabs, Inc. DBA InfoSizing

63 Lourdes Drive

Leominster, MA 01453-6709

USA

Subject: SPC-1 Letter of Good Faith for the AS5500G5

Inspur Electronic Information Industry Co. Ltd is the SPC-1 test sponsor for the above listed product. To the best of our knowledge and belief, the required SPC-1 results and materials we have submitted for that product are complete, accurate, and in full compliance with version 3.8 of the SPC-1 benchmark specification.

In addition, we have reported any items in the Benchmark Configuration and execution of the benchmark that affected the reported results even if the items are not explicitly required to be disclosed by the SPC-1 benchmark specification.

Sincerely,

Baily Li

GM of Storage Product Department

Inspur Electronic Information Industry Co. Ltd.

Zozo, 6, 1 Date: June 17, 2020

EXECUTIVE SUMMARY Page 7 of 34

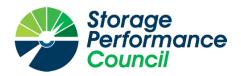

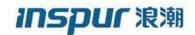

### SPC BENCHMARK 1TM

### **EXECUTIVE SUMMARY**

# INSPUR ELECTRONIC INFORMATION INDUSTRY CO. INC. INSPUR AS5500G5

| SPC-1 IOPS™                       | 3,300,292             |
|-----------------------------------|-----------------------|
| SPC-1 Price-Performance™          | \$295.73/SPC-1 KIOPS™ |
| SPC-1 IOPS™ Response Time         | 0.387 ms              |
| SPC-1 Overall Response Time       | 0.228 ms              |
| SPC-1 ASU Capacity                | 137,438 GB            |
| SPC-1 Space Effectiveness Ratio   | NA                    |
| SPC-1 ASU Price                   | \$7.11/GB             |
| SPC-1 Total System Price          | \$975,975.69          |
| Data Protection Level             | Protected 2 (RAID-10) |
| Physical Storage Capacity         | 384,000 GB            |
| Pricing Currency / Target Country | U.S. Dollars / China  |

**SPC-1 V3.8.0** 

SUBMISSION IDENTIFIER: A32015
SUBMITTED FOR REVIEW: JUNE 17, 2020

EXECUTIVE SUMMARY Page 8 of 34

### **Benchmark Configuration Diagram**

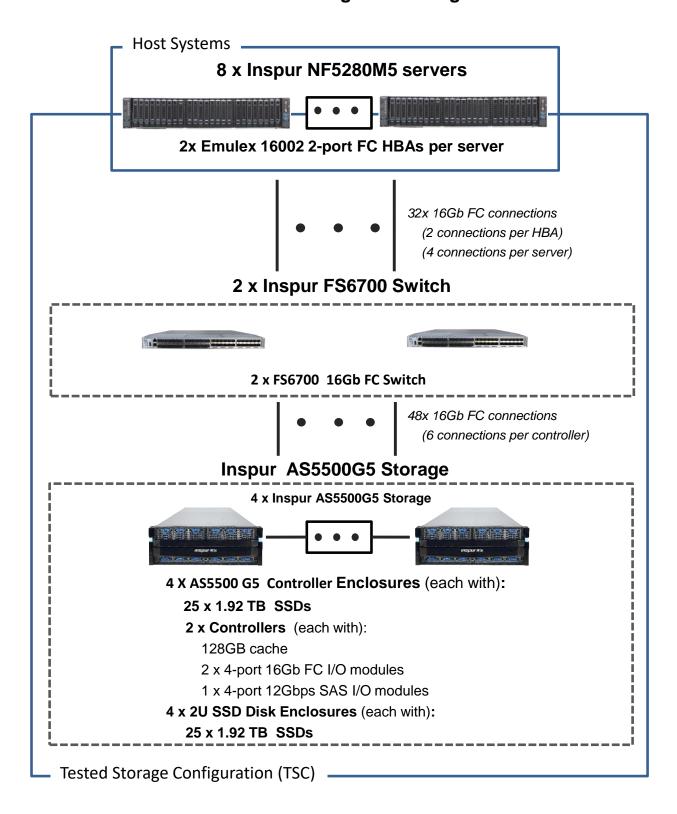

EXECUTIVE SUMMARY Page 9 of 34

### **Tested Storage Product Description**

Inspur AS5500G5 is a storage system gearing to medium-sized enterprise application environment for structured data processing applications. The system adopts the industry mainstream protocols 16Gb&32Gb FC, 1Gb/10Gb/40Gb iSCSI, 12Gb SAS and PCIe3.0, and is able to integrate with hardware platforms of IP SAN and FC SAN and intelligent management software. As an enterprise-level storage system, it reaches the highest level in products of the same level in the industry in terms of performance, functionality, reliability and ease of use, is able to meet the need on data storage, data backup and data disaster tolerance in applications like medium-sized database OLTP/OLAP and virtualization, and is widely used in governments, enterprises, financial, energy, medical and education sectors.

### **Priced Storage Configuration Components**

16 x Emulex 16002 2-port FC HBAs

4 x Inspur AS5500G5 , each with:
2 x Storage Controllers, each with:
128 GB cache (1,024 GB total)
2 x 4-port 16 Gb FC I/O modules
1 x 4-port 12 Gb SAS I/O module
4 x 2U SSD Disk Enclosures, each with:
25 x 1.92 TB SSDs

Submission Identifier: A32015

Submitted for Review: June 17, 2020

EXECUTIVE SUMMARY Page 10 of 34

### **Storage Configuration Pricing**

| Part No.                                   | Description                                                                                                    | Source | Qty | Unit Price  | Ext. Price      | Disc.  | Disc. Price |  |
|--------------------------------------------|----------------------------------------------------------------------------------------------------|--------|-----|-------------|-----------------|--------|-------------|--|
| Hardware & Software                        |                                                                                                    |        |     |             |                 |        |             |  |
| UAS5500G5000                               | Inspur AS5500G5 Storage System Base Unit (2U,Dual Controllers,25*2.5",BBU+Flash,3Y 5x10xND Basic Svc&Warranty) | 1      | 4   | 60,180.95   | 240,723.80      | 70%    | 72,217.14   |  |
| TMO071                                     | Inspur AS5500G5 Cache Module-256GB                                                                             | 1      | 4   | 38,689.12   | 154,756.48      | 68%    | 49,522.08   |  |
| THD088                                     | Inspur 1.92TB TLC SSD Enterprise Drive(2.5"), For AS5500G5的J012HG5、J025SG5、J048HG5                             | 1      | 200 | 12,965.62   | 2,593,124.00    | 75%    | 648,281.00  |  |
| UJ025SG50001                               | Inspur J025SG5 JBoD (2U, 25*2.5" disks)                                                                        | 1      | 4   | 9,899.72    | 39,598.88       | 70%    | 11,879.67   |  |
| TSJ160                                     | Inpsur AS5500G5 4*16Gbps FC Ports +SFP                                                                         | 1      | 16  | 9,498.57    | 151,977.12      | 70%    | 45,593.14   |  |
| THS550                                     | Inspur AS5500G5 Basic<br>Software(InThin,InSnapshot,InClone,InBackup,InVdis<br>kMirror,InQos,InRAID,InPath)    | 1      | 4   | 3,979.66    | 15,918.64       | 90%    | 1,591.87    |  |
| TWF003                                     | Inspur 3M LC-LC OM4 Fibre Channel Cable                                                                        | 1      | 80  | 28.66       | 2,292.80        | 70%    | 687.84      |  |
| TSJ203                                     | Inspur 2*Port 16Gbps Fibre Channel Adapter                                                                     | 1      | 16  | 5,114.62    | 81,833.92       | 70%    | 24,550.18   |  |
| 500326                                     | Inspur FS6700 SAN switch, Enable 16Gbps*48 Ports,+SFP                                                          | 1      | 2   | 206,303.73  | 412,607.46      | 72%    | 115,530.09  |  |
|                                            |                                                                                                    |        |     | Hardware    | & Software Su   | btotal | 969,853.01  |  |
|                                            | Support & Maintena                                                                                             | ance   |     |             |                 |        |             |  |
| F2HII04                                    | Installation Service - Engineering                                                                             | 1      | 4   | 1,027.94    | 4,111.76        | 0%     | 4,111.76    |  |
| F2GD0030AS55G525                           | UPgrade TO Onsite Premier 24x7x4H Engineer Onsite Service - 36Month(s)                                         | 1      | 4   | 502.73      | 2,010.92        | 0%     | 2,010.92    |  |
|                                            |                                                                                                    |        |     | Support & M | laintenance Sub | total  | 6,122.68    |  |
|                                            |                                                                                                    |        |     |             |                 |        |             |  |
| SPC-1 Total System Price                   |                                                                                                    |        |     |             |                 |        | 975,975.69  |  |
| SPC-1 IOPS™                                |                                                                                                    |        |     |             |                 |        | 3,300,292   |  |
| SPC-1 Price-Performance™ (\$/SPC-1 KIOPS™) |                                                                                                    |        |     |             |                 |        | 295.73      |  |
| SPC-1 ASU Capacity (GB)                    |                                                                                                    |        |     |             |                 |        | 137,438     |  |
|                                            | SPC-1 ASU Price (\$/GB)                                                                                        |        |     |             |                 |        | 7.11        |  |

**Discount Details**: The discounts are based on the total purchase price.

**Warranty**: Provide 7x24x4H arrival service within designated city and distance. The service includes 7x24 contact to the Inspur call center with 4-hours on-site Hardware replacement or troubleshooting, and online software support with access to all new software updates or troubleshooting.

Submission Identifier: A32015 Submitted for Review: June 17, 2020

Availability Date: May 30, 2020.

Tivaliability Date. May 50, 2020

EXECUTIVE SUMMARY Page 11 of 34

### **Response Time and Throughput Graph**

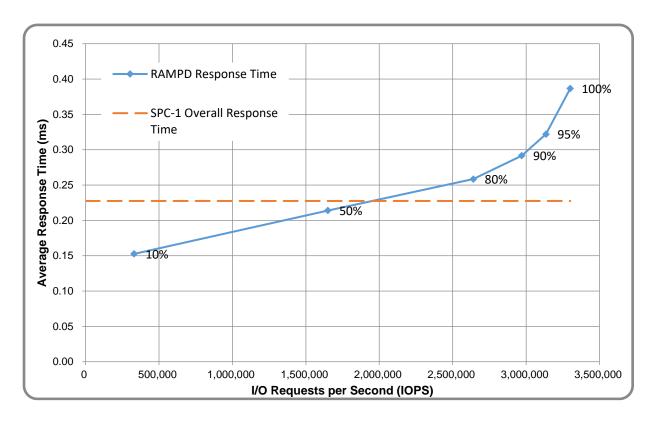

| Contact Information          |                                                                                                    |  |  |  |
|------------------------------|----------------------------------------------------------------------------------------------------|--|--|--|
| Test Sponsor Primary Contact | Inspur Electronic Information Industry Co. Inc. –<br>{www.someCompany.com}  Hao Sun – sunhaobj@inspur.com |  |  |  |
| SPC Auditor                  | InfoSizing – <u>www.sizing.com</u> Doug Johnson – doug@sizing.com                                         |  |  |  |

| Revision Information              |                     |  |  |  |
|-----------------------------------|---------------------|--|--|--|
| SPC Benchmark 1™ Revision V3.8.0  |                     |  |  |  |
| SPC-1 Workload Generator Revision | v3.0.2-1-g823a      |  |  |  |
| Publication Revision History      | Initial Publication |  |  |  |

Submitted for Review: June 17, 2020

### **CONFIGURATION INFORMATION**

### Benchmark Configuration and Tested Storage Configuration

The following diagram illustrates the Benchmark Configuration (BC), including the Tested Storage Configuration (TSC) and the Host System(s).

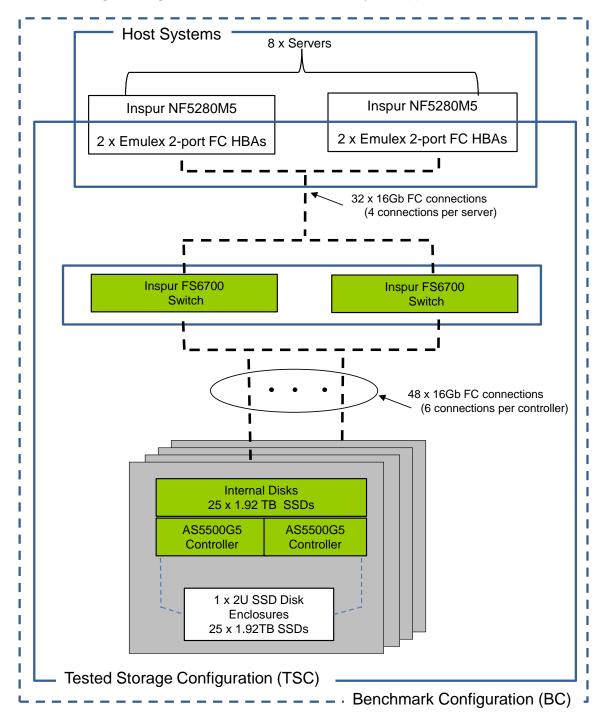

### **Storage Network Configuration**

The Tested Storage Configuration (TSC) involved an external storage subsystem consisting of 8 Inspur AS5500G5 controllers driven by 8 host systems (Inspur NF5280M5). Each NF5280M5 host system utilized two dual-port Fibre Channel HBAs to establish 4 connections to the FS6700 switches. Each HBA had one connection to each of the two switches. The AS5500G5 controllers were grouped in sets of two, forming four Inspur AS5500G5 Controller Enclosures. Each AS5500G5 controller had six connections to the FS6700 switches (3 connections per switch). All Fibre Channel paths operated at 16 Gbps.

### **Host System and Tested Storage Configuration Components**

The following table lists the components of the Host System(s) and the TSC.

# Host Systems 8 x Inspur NF5280M5, each with: 2 x Intel® Xeon® 6132 CPU (2.6 GHz, 14 Core, 20 MB L3) 128 GB Main Memory Red Hat Enterprise Linux 7.4 Tested Storage Configuration 16 x Emulex 16002 2-port FC HBAs 4 x Inspur AS5500G5, each with: 2 x Storage Controllers, each with: 128 GB cache (1,024 GB total) 2 x 4-port 16 Gb FC I/O modules 1 x 4-port 12 Gb SAS I/O module 4 x 2U SSD Disk Enclosures, each with: 25 x 1.92 TB SSDs 2 x FS6700 16Gb FC Switch

### <u>Differences Between Tested and Priced Storage Configurations</u>

There were no differences between the TSC and the Priced Storage Configuration.

### Component Changes in Revised Full Disclosure Report

The following table outlines component changes that were made in revisions to this Full Disclosure Report.

| Original Component | Revised Component | Description of Change |
|--------------------|-------------------|-----------------------|
| n/a                | n/a               | Initial submission    |

### **Benchmark Configuration Creation Process**

### **Customer Tuning Parameters and Options**

All the customer tuning parameters and options that have been altered from their default values for this benchmark are included in Appendix C and in the Supporting Files (see Appendix A).

### **Tested Storage Configuration Creation**

A detailed description of how the logical representation of the TSC was created is included in Appendix D and in the Supporting Files (see Appendix A).

### **Tested Storage Configuration Inventory**

An inventory of the components in the TSC, as seen by the Benchmark Configuration, is included in Appendix E and in the Supporting Files (see Appendix A).

### Workload Generator Storage Configuration

The SPC-1 Workload Generator storage configuration commands and parameters used to invoke the execution of the tests are included in Appendix F and in the Supporting Files (see Appendix A).

### Logical Volume Capacity and Application Storage Unit Mapping

The following table details the capacity of the Application Storage Units (ASUs) and how they are mapped to logical volumes (LVs). All capacities are reported in GB.

|       | LV per<br>ASU | LV<br>Capacity | Used per<br>LV | Total per<br>ASU | % ASU<br>Capacity                 | Optimized* |
|-------|---------------|----------------|----------------|------------------|-----------------------------------|------------|
| ASU-1 | 18            | 3,435.9        | 3,435.9        | 61,847.5         | 45.0%                             | No         |
| ASU-2 | 18            | 3,435.9        | 3,435.9        | 61,847.5         | 45.0%                             | No         |
| ASU-3 | 4             | 3,435.9        | 3,435.9        | 13,743.8         | 10.0%                             | No         |
|       | SP            | C-1 ASU Ca     | pacity         | 137,438          | *See Space Optimization Technique |            |

### Physical Storage Capacity and Utilization

The following table details the Physical Capacity of the storage devices and the Physical Capacity Utilization (percentage of Total Physical Capacity used) in support of hosting the ASUs. All capacities are reported in GB.

| Devi | ces | Count                         | Physical Capacity | Total Capacity |
|------|-----|-------------------------------|-------------------|----------------|
|      | SSD | 200                           | 1,920.0           | 384,000.0      |
|      |     | Total Physical Capacity       |                   | 384,000        |
|      |     | Physical Capacity Utilization |                   | 35.79%         |

### **Data Protection**

The data protection level used for all LVs was **Protected 2 (RAID-10)**, which was accomplished by configuring 80 LUNs over four pools comprising 16 RAID-10 arrays.

### BENCHMARK EXECUTION RESULTS

This portion of the Full Disclosure Report documents the results of the various SPC-1 Tests, Test Phases, and Test Runs.

### **Benchmark Execution Overview**

### **Workload Generator Input Parameters**

The SPC-1 Workload Generator commands and input parameters for the Test Phases are presented in the Supporting Files (see Appendix A).

### **Primary Metrics Test Phases**

The benchmark execution consists of the Primary Metrics Test Phases, including the Test Phases SUSTAIN, RAMPD\_100 to RAMPD\_10, RAMPU\_50 to RAMPU\_100, RAMP\_0, REPEAT\_1 and REPEAT\_2.

Each Test Phase starts with a transition period followed by a Measurement Interval (MI).

### Measurement Intervals by Test Phase Graph

The following graph presents the average IOPS and the average Response Times measured over the MI of each Test Phase.

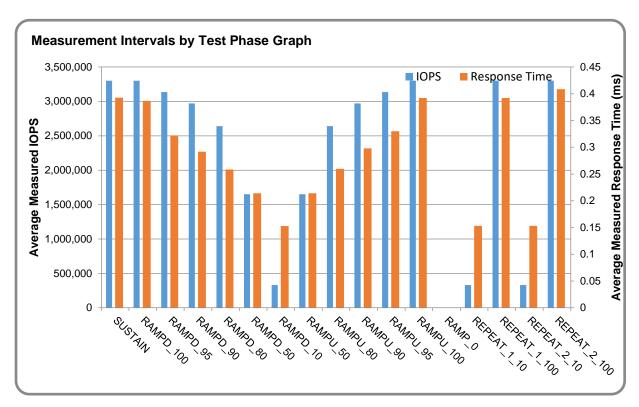

### **Exception and Waiver**

None.

Submitted for Review: June 17, 2020

### **SUSTAIN Test Phase**

### SUSTAIN - Results File

The results file generated during the execution of the SUSTAIN Test Phase is included in the Supporting Files (see Appendix A) as follows:

### • SPC1\_METRICS\_0\_Raw\_Results.xlsx

### **SUSTAIN - Execution Times**

| Interval             | Start Date & Time  | End Date & Time    | Duration |
|----------------------|--------------------|--------------------|----------|
| Transition Period    | 10-Jun-20 04:45:00 | 10-Jun-20 04:48:00 | 0:03:00  |
| Measurement Interval | 10-Jun-20 04:48:00 | 10-Jun-20 12:48:01 | 8:00:01  |

### SUSTAIN - Throughput Graph

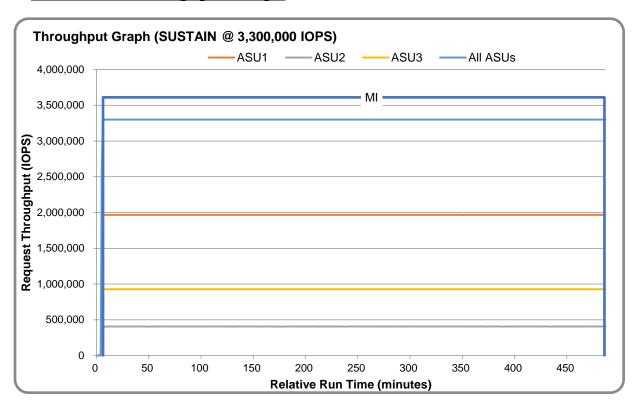

### SUSTAIN - Response Time Graph

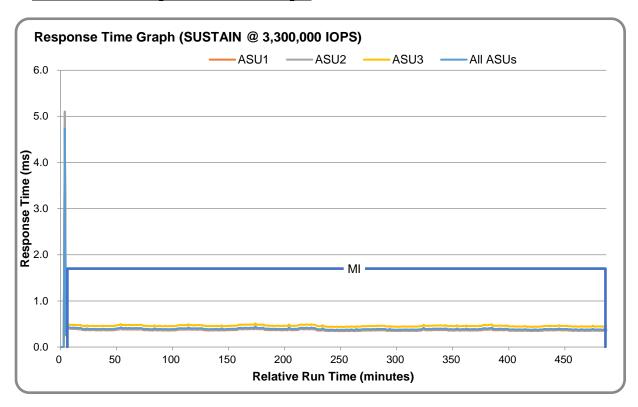

### SUSTAIN - Data Rate Graph

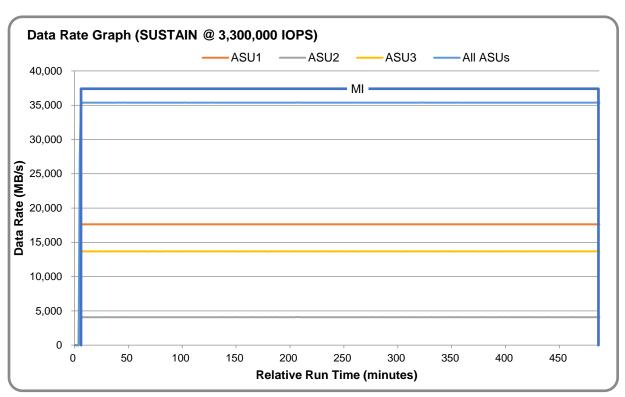

### SUSTAIN - Response Time Frequency Graph

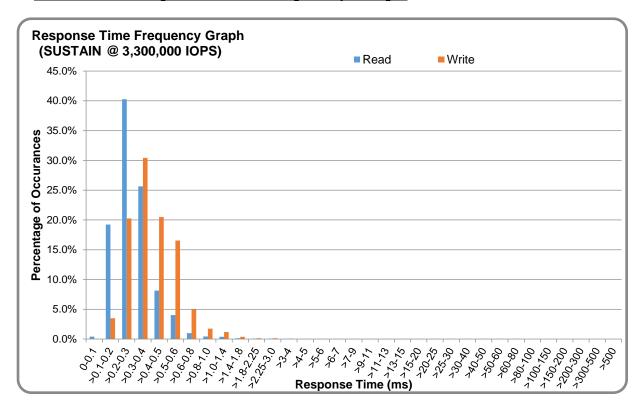

### SUSTAIN - Intensity Multiplier

The following table lists the targeted intensity multiplier (Defined), the measured intensity multiplier (Measured) for each I/O stream, its coefficient of variation (Variation), and the percentage of difference (Difference) between Defined and Measured.

|            | ASU1-1 | ASU1-2 | ASU1-3 | ASU1-4 | ASU2-1 | ASU2-2 | ASU2-3 | ASU3-1 |
|------------|--------|--------|--------|--------|--------|--------|--------|--------|
| Defined    | 0.0350 | 0.2810 | 0.0700 | 0.2100 | 0.0180 | 0.0700 | 0.0350 | 0.2810 |
| Measured   | 0.0350 | 0.2810 | 0.0700 | 0.2100 | 0.0180 | 0.0700 | 0.0350 | 0.2810 |
| Variation  | 0.0004 | 0.0001 | 0.0003 | 0.0001 | 0.0005 | 0.0003 | 0.0004 | 0.0001 |
| Difference | 0.006% | 0.002% | 0.005% | 0.000% | 0.004% | 0.003% | 0.006% | 0.001% |

Submission Identifier: A32015 Submitted for Review: June 17, 2020

### RAMPD\_100 Test Phase

### RAMPD\_100 - Results File

The results file generated during the execution of the RAMPD\_100 Test Phase is included in the Supporting Files (see Appendix A) as follows:

• SPC1\_METRICS\_0\_Raw\_Results.xlsx

### RAMPD\_100 - Execution Times

| Interval             | Start Date & Time  | End Date & Time    | Duration |
|----------------------|--------------------|--------------------|----------|
| Transition Period    | 10-Jun-20 12:49:00 | 10-Jun-20 12:52:00 | 0:03:00  |
| Measurement Interval | 10-Jun-20 12:52:00 | 10-Jun-20 13:02:01 | 0:10:01  |

### RAMPD\_100 - Throughput Graph

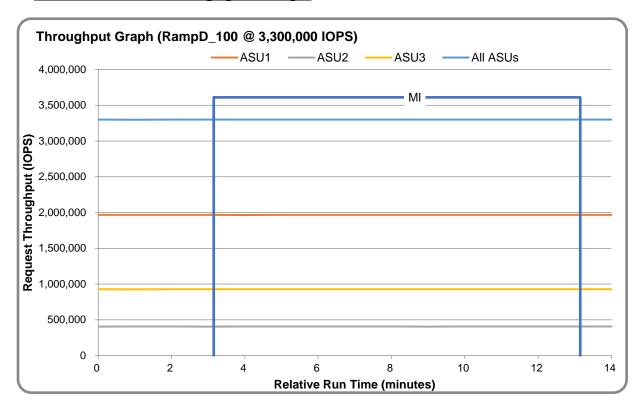

RAMPD\_100 - Response Time Graph

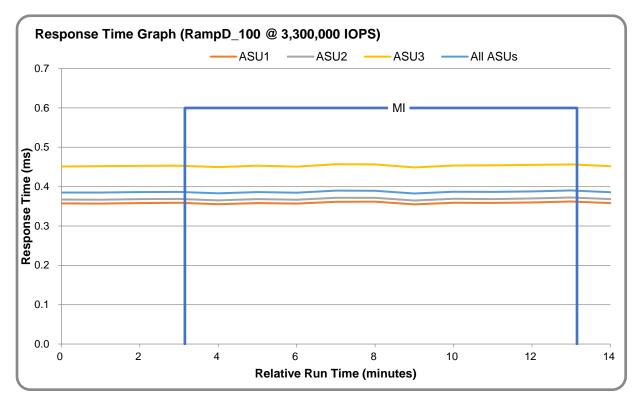

RAMPD\_100 - Data Rate Graph

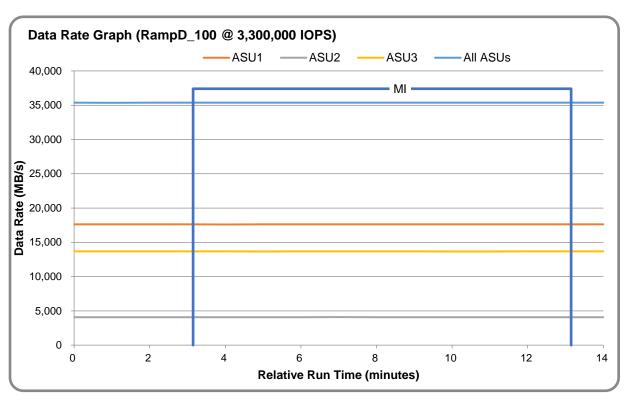

### RAMPD\_100 - Response Time Frequency Graph

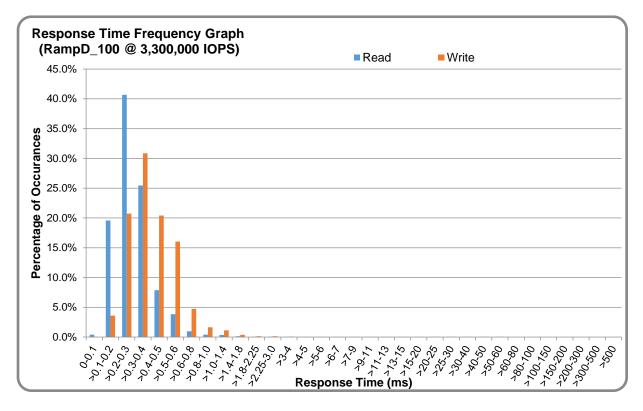

### RAMPD\_100 - Intensity Multiplier

The following table lists the targeted intensity multiplier (Defined), the measured intensity multiplier (Measured) for each I/O stream, its coefficient of variation (Variation), and the percentage of difference (Difference) between Defined and Measured.

|            | ASU1-1 | ASU1-2 | ASU1-3 | ASU1-4 | ASU2-1 | ASU2-2 | ASU2-3 | ASU3-1 |
|------------|--------|--------|--------|--------|--------|--------|--------|--------|
| Defined    | 0.0350 | 0.2810 | 0.0700 | 0.2100 | 0.0180 | 0.0700 | 0.0350 | 0.2810 |
| Measured   | 0.0350 | 0.2810 | 0.0700 | 0.2100 | 0.0180 | 0.0700 | 0.0350 | 0.2810 |
| Variation  | 0.0004 | 0.0001 | 0.0002 | 0.0002 | 0.0005 | 0.0002 | 0.0005 | 0.0001 |
| Difference | 0.038% | 0.003% | 0.005% | 0.001% | 0.010% | 0.006% | 0.018% | 0.001% |

### RAMPD\_100 - I/O Request Summary

| I/O Requests Completed in the Measurement Interval | 1,980,178,786 |
|----------------------------------------------------|---------------|
| I/O Requests Completed with Response Time <= 30 ms | 1,980,172,106 |
| I/O Requests Completed with Response Time > 30 ms  | 6,680         |

### **Response Time Ramp Test**

### Response Time Ramp Test - Results File

The results file generated during the execution of the Response Time Ramp Test is included in the Supporting Files (see Appendix A) as follows:

SPC1\_METRICS\_0\_Raw\_Results.xlsx

### Response Time Ramp Test - Phases

The Response Time Ramp Test is comprised of 11 Test Phases, including six Ramp-Down Phases (executed at 100%, 95%, 90%, 80%, 50%, and 10% of the Business Scaling Unit) and five Ramp-Up Phases (executed at 50%, 80%, 90%, 95%, and 100% of the Business Scaling Unit).

### Response Time Ramp Test - Average Throughput Graph

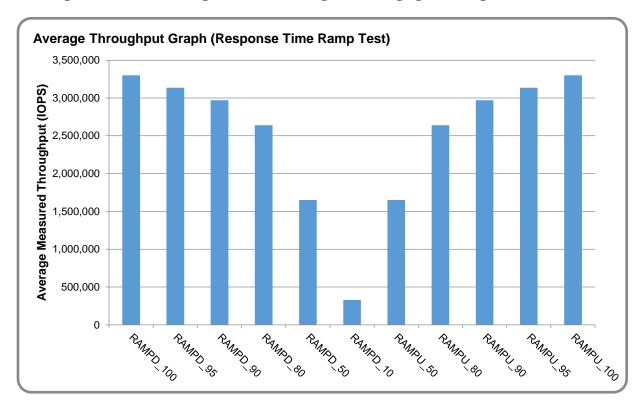

### Response Time Ramp Test - Average Response Time Graph

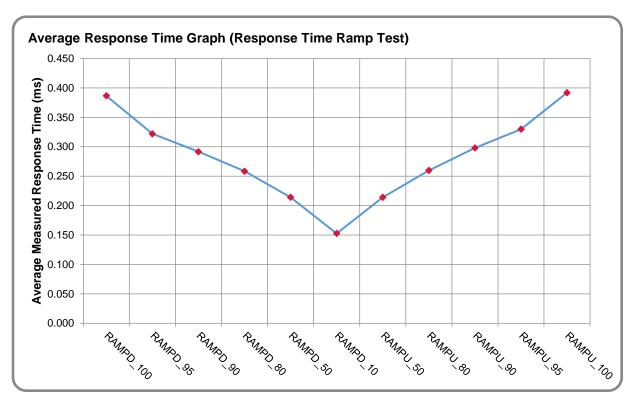

### <u>Response Time Ramp Test - RAMPD\_10 Response Time Graph</u>

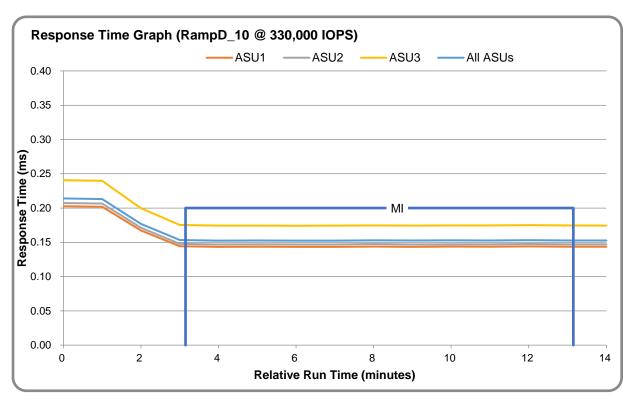

### Repeatability Test

### Repeatability Test Results File

The results file generated during the execution of the Repeatability Test is included in the Supporting Files (see Appendix A) as follows:

### SPC1\_METRICS\_0\_Raw\_Results.xisx

### **Repeatability Test Results**

The throughput measurements for the Response Time Ramp Test (RAMPD) and the Repeatability Test Phases (REPEAT\_1 and REPEAT\_2) are listed in the table below.

| Test Phase | 100% IOPS   | 10% IOPS  |  |
|------------|-------------|-----------|--|
| RAMPD      | 3,300,292.6 | 330,008.5 |  |
| REPEAT_1   | 3,300,191.3 | 330,021.8 |  |
| REPEAT_2   | 3,300,205.4 | 330,020.5 |  |

### REPEAT\_1\_100 - Throughput Graph

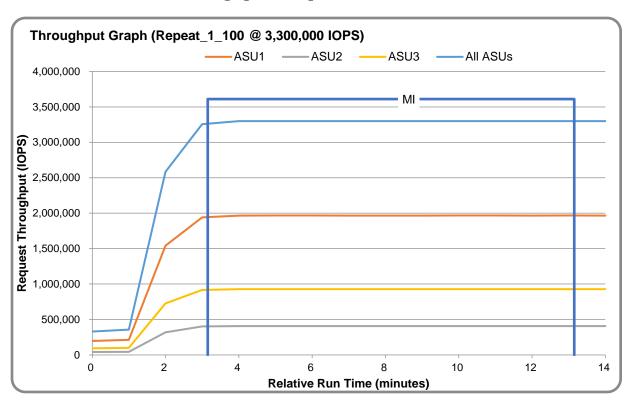

REPEAT\_1\_100 - Response Time Graph

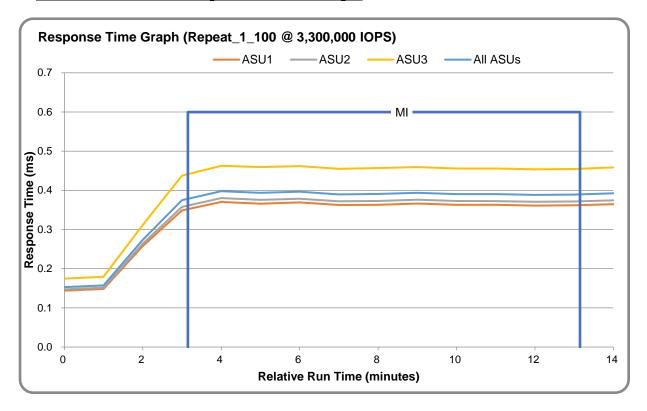

 $\underline{REPEAT\_2\_100-Throughput\ Graph}$ 

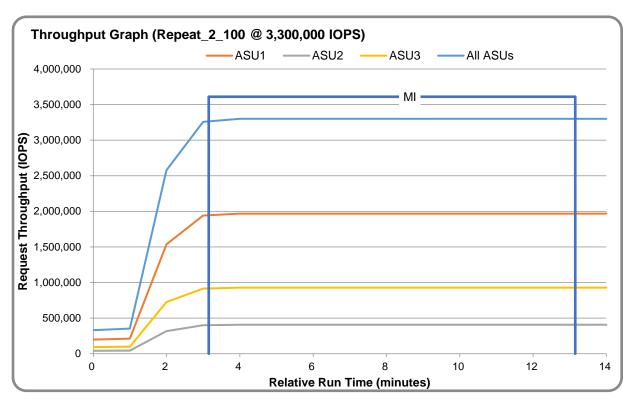

REPEAT\_2\_100 - Response Time Graph

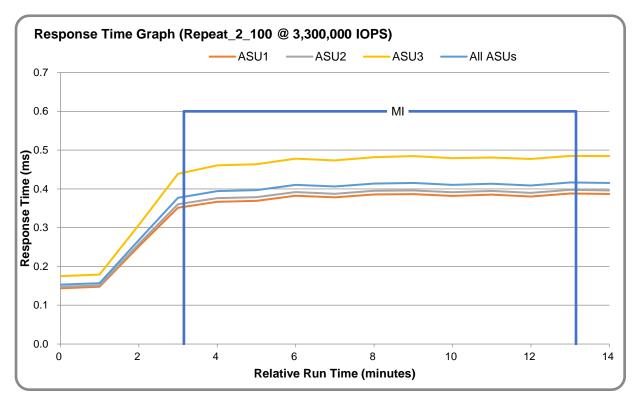

### Repeatability Test - Intensity Multiplier

The following tables lists the targeted intensity multiplier (Defined), the measured intensity multiplier (Measured) for each I/O stream, its coefficient of variation (Variation), and the percent of difference (Difference) between Defined and Measured.

REPEAT\_1\_100 Test Phase

|            | ASU1-1 | ASU1-2 | ASU1-3 | ASU1-4 | ASU2-1 | ASU2-2 | ASU2-3 | ASU3-1 |
|------------|--------|--------|--------|--------|--------|--------|--------|--------|
| Defined    | 0.0350 | 0.2810 | 0.0700 | 0.2100 | 0.0180 | 0.0700 | 0.0350 | 0.2810 |
| Measured   | 0.0350 | 0.2810 | 0.0700 | 0.2100 | 0.0180 | 0.0700 | 0.0350 | 0.2810 |
| Variation  | 0.0005 | 0.0001 | 0.0003 | 0.0002 | 0.0007 | 0.0002 | 0.0004 | 0.0001 |
| Difference | 0.003% | 0.000% | 0.009% | 0.006% | 0.009% | 0.011% | 0.004% | 0.004% |

REPEAT\_2\_100 Test Phase

|            | ASU1-1 | ASU1-2 | ASU1-3 | ASU1-4 | ASU2-1 | ASU2-2 | ASU2-3 | ASU3-1 |
|------------|--------|--------|--------|--------|--------|--------|--------|--------|
| Defined    | 0.0350 | 0.2810 | 0.0700 | 0.2100 | 0.0180 | 0.0700 | 0.0350 | 0.2810 |
| Measured   | 0.0350 | 0.2810 | 0.0700 | 0.2100 | 0.0180 | 0.0700 | 0.0350 | 0.2810 |
| Variation  | 0.0004 | 0.0002 | 0.0002 | 0.0002 | 0.0009 | 0.0001 | 0.0003 | 0.0001 |
| Difference | 0.016% | 0.004% | 0.002% | 0.000% | 0.008% | 0.018% | 0.020% | 0.006% |

Submitted for Review: June 17, 2020

### **Space Optimization Techniques**

### **Description of Utilized Techniques**

The TSC did not use any space optimization techniques.

### **Physical Free Space Metrics**

The following table lists the Physical Free Space as measured at each of the required points during test execution. If space optimization techniques were not used, "NA" is reported.

| Physical Free Space Measurement | Free Space (GB) |
|---------------------------------|-----------------|
| After Logical Volume Creation   | NA              |
| After ASU Pre-Fill              | NA              |
| After Repeatability Test Phase  | NA              |

### **Space Optimization Metrics**

The following table lists the required space optimization metrics. If space optimization techniques were not used, "NA" is reported.

| Metric                          | Value |
|---------------------------------|-------|
| SPC-1 Space Optimization Ratio  | NA    |
| SPC-1 Space Effectiveness Ratio | NA    |

### **Data Persistence Test**

### **Data Persistence Test Results File**

The results files generated during the execution of the Data Persistence Test is included in the Supporting Files (see Appendix A) as follows:

- SPC1\_PERSIST\_1\_0\_Raw\_Results.xlsx
- SPC1\_PERSIST\_2\_0\_Raw\_Results.xlsx

### **Data Persistence Test Execution**

The Data Persistence Test was executed using the following sequence of steps:

- The PERSIST\_1\_0 Test Phase was executed to completion.
- The Benchmark Configuration was taken through an orderly shutdown process and powered off.
- The Benchmark Configuration was powered on and taken through an orderly startup process.
- The PERSIST\_2\_0 Test Phase was executed to completion.

### **Data Persistence Test Results**

| Data Persistence Test Phase: Persist1                    |             |  |  |  |
|----------------------------------------------------------|-------------|--|--|--|
| Total Number of Logical Blocks Written                   | 682,232,646 |  |  |  |
| Total Number of Logical Blocks Verified                  | 339,981,063 |  |  |  |
| Total Number of Logical Blocks Overwritten               | 342,251,583 |  |  |  |
| Total Number of Logical Blocks that Failed Verification  | 0           |  |  |  |
| Time Duration for Writing Test Logical Blocks (sec.)     | 601         |  |  |  |
| Size in bytes of each Logical Block                      | 8,192       |  |  |  |
| Number of Failed I/O Requests in the process of the Test | 0           |  |  |  |

### **Committed Data Persistence Implementation**

The TSC uses a BBU power-down protection mechanism. Each controller has two batteries and an SSD as the system disk. When an unexpected power-down occurs, the controller continues to be powered by the battery and refreshes the cache data to the SSD for permanent storage. When the power supply is restored, the data in the system disk SSD is automatically restored.

### **APPENDIX A: SUPPORTING FILES**

The following table details the content of the Supporting Files provided as part of this Full Disclosure Report.

| File Name                           | Description                              | Location      |
|-------------------------------------|------------------------------------------|---------------|
| /SPC1_RESULTS                       | Data reduction worksheets                | root          |
| SPC1_INIT_0_Raw_Results.xlsx        | Raw results for INIT Test Phase          | /SPC1_RESULTS |
| SPC1_METRICS_0_Quick_Look.xlsx      | Quick Look Test Run Overview             | /SPC1_RESULTS |
| SPC1_METRICS_0_Raw_Results.xlsx     | Raw results for Primary Metrics Test     | /SPC1_RESULTS |
| SPC1_METRICS_0_Summary_Results.xlsx | Primary Metrics Summary                  | /SPC1_RESULTS |
| SPC1_PERSIST_1_0_Raw_Results.xlsx   | Raw results for PERSIST1 Test Phase      | /SPC1_RESULTS |
| SPC1_PERSIST_2_0_Raw_Results.xlsx   | Raw results for PERSIST2 Test Phase      | /SPC1_RESULTS |
| SPC1_Run_Set_Overview.xlsx          | Run Set Overview Worksheet               | /SPC1_RESULTS |
| SPC1_VERIFY_0_Raw_Results.xlsx      | Raw results for first VERIFY Test Phase  | /SPC1_RESULTS |
| SPC1_VERIFY_1_Raw_Results.xlsx      | Raw results for second VERIFY Test Phase | /SPC1_RESULTS |
| /C_Tuning                           | Tuning parameters and options            | root          |
| Set_nr_requests.sh                  | Set queue depth, max AIO and scheduler   | /C_Tuning     |
| /D_Creation                         | Storage configuration creation           | root          |
| init_as5500g5.sh                    | Create Pools, RAIDs, LUNs and Hosts      | /D_Creation   |
| lv_scan.sh                          | Scan and activate logical volumes        | /D_Creation   |
| lvm.sh                              | Create logical volumes                   | /D_Creation   |
| vg.sh                               | Create volume groups                     | /D_Creation   |
| /E_Inventory                        | Configuration inventory                  | Root          |
| profile.sh                          | Captures profile of storage environment  | /E_Inventory  |
| profle_end_as5500g5.txt             | Storage configuration after restart      | /E_Inventory  |
| profle_start_as5500g5.txt           | Storage configuration before INIT        | /E_Inventory  |
| volume_list.sh                      | Captures logical volume environment      | /E_Inventory  |
| volume_listing_end.txt              | List of logical volumes after restart    | /E_Inventory  |
| volume_listing_start.txt            | List of logical volumes before INIT      | /E_Inventory  |
| /F_Generator                        | Workload generator                       | root          |
| full_test_before_persist.sh         | Executes all test phases before PERSIST1 | /F_Generator  |
| HOST8.HST                           | Host configuration file                  | /F_Generator  |
| SPC1.asu                            | Define LUNs hosting the ASUs             | /F_Generator  |
| test_persist1.sh                    | Executes PERSIST1                        | /F_Generator  |
| test_persist2.sh                    | Executes PERSIST2                        | /F_Generator  |

Submitted for Review: June 17, 2020

### **APPENDIX B: THIRD PARTY QUOTATION**

All components are available directly through the Test Sponsor (Inspur Electronic Information Industry Co. Inc.).

Submitted for Review: June 17, 2020

### **APPENDIX C: TUNING PARAMETERS AND OPTIONS**

Change the Scheduler on each Host System. Execute the set\_nr\_requests.sh script on each Host System to complete the following settings:

- Change the maximum number of AIO operations to 1048576.
- Change the nr\_requests from 128 to 1024 on each Host System for each device.
- Change the I/O scheduler from cfq to noop on each Host System.

Submitted for Review: June 17, 2020

### APPENDIX D: STORAGE CONFIGURATION CREATION

Step 1: Create Storage Pools, RAIDs, LUNs, Hosts, Mapping and deploy LUNs.

Execute the init\_as5500g5.sh script on a remote server which can login on AS5500G5 storage system to complete the following:

- 1. Create 4 storage pools: Pool0, Pool1, Pool2, Pool3
- 2. Create 16 RAID10
- 3. Create 80 LUNs (20 LUN per Pool, 1700 GB per LUN)
- 4. Create 8 Hosts in storage cluster
- 5. Add the FC port's WWPN to the 8 hosts (4 WWPNs per Host)
- 6. Map LUNs to the 8 Hosts

### Step 2: Create Volumes on the Master Host System

Execute the vg.sh script on the Master Host System to create 2 VGs and the execute the lvm.sh script to create 40 logical volumes as follows:

In addition, the script will make each logical volume available (activate).

### 1. Create Physical Volumes

Create 80 physical volumes using the pvcreate command.

### 2. Create Volumes Groups

Create 2 volume groups (spc1vg1 spc1vg2) using the vgcreate command as follows:

Create spc1vg1 using 40 of 80 physical volumes, and create spc1vg2 using 40 of 80 physical volumes

- 3. Create Logical Volumes
  - Create 9 logical volumes, every volume capacity is 3200 GB, on spc1vg1 for ASU-1.
  - Create 9 logical volumes, every volume capacity is 3200 GB, on spc1vg2 for ASU-1
  - Create 9 logical volumes, every volume capacity is 3200 GB, on spc1vg1 for ASU-2.
  - Create 9 logical volumes, every volume capacity is 3200 GB, on spc1vg2 for ASU-2.
  - Create 2 logical volumes, every volume capacity is 3200 GB, on spc1vg1 for ASU-3.
  - Create 2 logical volumes, every volume capacity is 3200 GB, on spc1vg2 for ASU-3.

Submitted for Review: June 17, 2020

### **APPENDIX E: CONFIGURATION INVENTORY**

An inventory of the configuration was collected by running the following scripts.

- profile.sh
- volume\_list.sh

The following log files were generated by running the above scripts.

- profile\_start\_as5500g5.txt
- profile\_end\_as5500g5.txt
- volume\_listing\_start.txt
- volume\_listing\_end.txt

These files are all available in the Supporting Files (see Appendix A).

Submitted for Review: June 17, 2020

### APPENDIX F: WORKLOAD GENERATOR

The ASUs accessed by the SPC-1 workload generator were defined using the script SPC1.ASU.

The hosts used to drive the SPC-1 workload were defined using the script HOST8.HST. The scripts used to execute the benchmark sequence were:

- full\_run\_before\_persist.sh
- test\_persist1.sh
- test\_persist2.sh

These files are all available in the Supporting Files (see Appendix A).